#### <span id="page-0-0"></span>INE5231 Computação Científica I

Prof. A. G. Silva

21 de março de 2017

重 Prof. A. G. Silva INE5231 Computação Científica I 21 de março de 2017 1/76

 $4.17 + 1.6$ 

 $2990$ 

э

#### <span id="page-1-0"></span>Conteúdo programático

- O computador [3 horas-aula]
- Representação de algoritmos [3 horas-aula]:
- Linguagens de programação estruturadas [3 horas-aula]  $\bullet$ 
	- Paradigma Estruturado e Estruturas de Controle Comandos de Atribuição Variáveis, Constantes, Funções e

Procedimentos • Comandos de Entrada/Saída: Teclado, Vídeo e Arquivos

- Compilação,Interpretação,Execução,Depuração de Programas
- Introdução à programação em C [6 horas-aula]
- Programas envolvendo processos de repetição e seleção [6 horas-aula]
- Variáveis estruturadas unidimensionais homogêneas [9 horas-aula]
- Variáveis estruturadas multidimensionais homogêneas [6 horas-aula]
- Variáveis estruturadas heterogêneas [6 horas-aula]
- Subdivisão de problemas e subprogramação [6 horas-aula]
- Programação utilizando uma linguagem de computação técnica numérica [6 horas-aula] イロト イ母ト イラト イラト  $2990$ - 3

#### Algoritmo

Partes de um algoritmo

- $\triangleright$  Entrada de dados informações necessárias à execução, fornecidas em tempo de execução ou embutidas, por interação com o usuário ou por arquivos
- $\triangleright$  Processamento de dados avaliação de expressões algébricas, relacionais e lógicas, assim como estruturas de controle (condição e/ou repetição)
- $\triangleright$  Saída de dados resultados de processamento enviados a dispositivos de saída (monitor, impressora, ou memória)

#### Algoritmo 1 Pegar um ônibus

- 1: ir até a parada
- 2: enquanto ônibus não chega faça
- 3: esperar
- 4: fim enquanto
- $5:$  subir no ônibus
- 6: pegar passagem
- 7: se não há passagem então
- 8: pegar dinheiro
- 9: pagar cobrador<br>10: pegar troco =
- $pegar troco = dinheiro valor da passagem$
- 11: fim se
- 12: passar pela catraca
- 13: enquanto houver banco e banco não vazio faça
- 14: ir para o próximo
- 15: fim enquanto
- 16: se se banco vazio então
- 17: sentar
- 18: fim se
- 19: ...

 $\Omega$ 

∢ロト ∢母ト ∢目ト ∢目ト

#### Algoritmo 2 Calcular área de uma circunferência

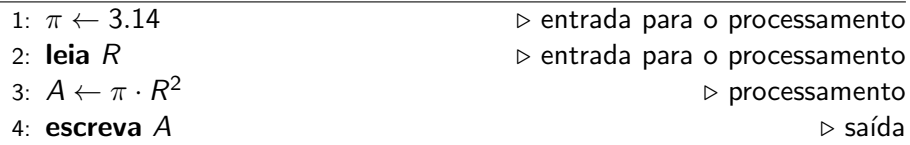

Þ

 $299$ 

重 お す 重

4 0 8 4. 桐

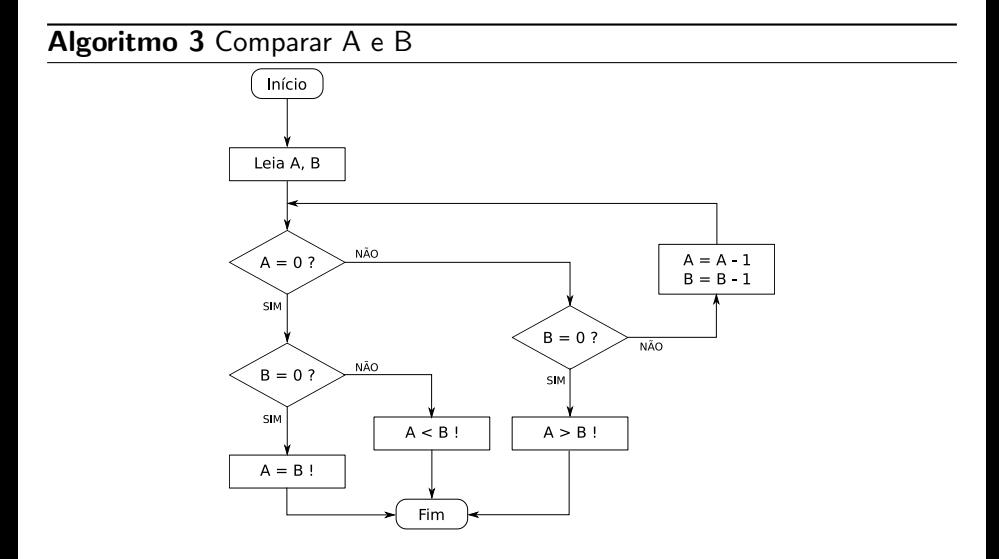

 $\equiv$ 

 $299$ 

**◆ロト ◆伊ト** 

 $\sim$ 

#### **Algoritmo 4** Comparar  $x \in y$

- 1: leia  $x, y$
- 2: se  $x > y$  então
- $3:$  escreva " $x \notin$  maior"
- 4: sen˜ao
- 5: se  $y > x$  então
- 6: **escreva** " $y$   $\acute{e}$  maior"
- 7: sen˜ao
- 8: **escreva** " $x \in y$  são iguais"
- 9: fim se
- 10: fim se

4. 17. 18

- 3

化重复 化重变

 $QQ$ 

Exemplo  $5$  – comparar  $x \in y$  em C

```
# include < stdio .h >
int main () {
     int x, y; // isto e' um comentario de linha
     /* isto e' um comentario
        em bloco */
     printf ("\ndigite x: ");
     scanf ("%i", &x);
     printf ("\ndigite y: ");scanf("%i", \; ky);if (x > y) {
         printf ("x e' main'');
     } else if (x < y) {
         printf ("y e' maior\ln");
     } else {
         printf ("x e' y sao iguais \langle n" \rangle;
     }
     return 0;
 }
```
 $OQ$ 

#### Tradução/Compilação

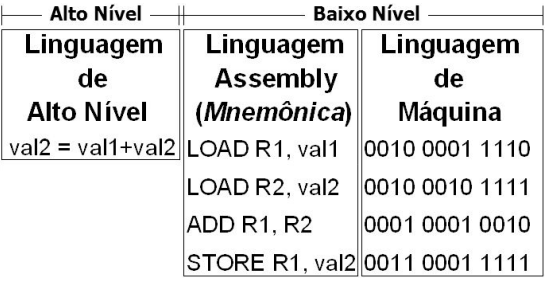

 $\overline{C}$ ÓDIGO FONTE  $\Rightarrow$  TRADUTOR  $\Rightarrow$  CÓDIGO OBJETO

(linguagem de programação) (inguagem de programação) entra entra entra entra entra entra entra entra entra entra entra entra entra entra entra entra entra entra entra entra entra entra entra entra entra entra entra entra e

val2 = val1 + val2;<br>
00010110111001011100101101010 ...

4. 17. 18. - 4 - 同一 6 重

 $2990$ 

 $\mathbb{B} \rightarrow \mathbb{R} \oplus \mathbb{R}$ 

#### Introdução e ambientes de desenvolvimento em C

 $\mathcal{A}$ 

 $\equiv$ 

 $299$ 

**←ロト ← 何** 

#### Linguagem C

- **Imperativa, procedural, de propósito geral, desenvolvida inicialmente** entre 1969 e 1973 Denis Ritchie.
- · Da linhagem do ALGOL (criada por comitê de especialistas e primeira linguagem portável).
- **Destinada à programação de sistemas Unix, a partir do BCPL (Basic** Combined Programming Language, 1965) e B (contração de BCPL, 1967) desenvolvidas pela Bell Labs.
- Conceito de blocos, bibliotecas (headers) de funções, array, pointers e casting de tipos.
- $\bullet$  Padronizada em 1973 (ANSI C). É a linguagem mais utilizada até hoje.

 $\Omega$ 

 $\mathbf{E} = \mathbf{A} \in \mathbf{E} \times \mathbf{A} \in \mathbf{B} \times \mathbf{A} \times \mathbf{B} \times \mathbf{A} \times \mathbf{B} \times \mathbf{A}$ 

#### Estrutura básica de um programa em C

```
// diretivas para o pre - processador
// declaracao de variaveis globais
int main ()
{
       // declaracao de variaveis locais da funcao main
        // comandos da funcao main
}
```
- Para que certas funções (p. ex: entrada e saída) sejam acessíveis, é necessário incluir algumas bilbiotecas (p. ex: stdio.h).
- **Todo programa em C inicia sua execução pela função main().**
- **·** Instruções são finalizadas com ponto-e-vírgula.
- $\bullet$  Os blocos de instruções são delimitados por chaves.
- Linhas de comentários são iniciadas por duas barras //
- $\bullet$  Blocos de comentários são delimitados por /\* e \*/

#### Diretivas para o compilador

- Diretiva #include permite incluir uma biblioteca
- Bibliotecas contêm funções pré-definidas, utilizadas nos programas
- **•** Exemplos

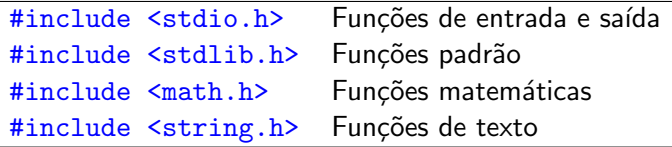

 $200$ 

4. 17. 18

#### Ambientes de desenvolvimento

- $\bullet$  Dev-C++ (Windows)
	- $\triangleright$  Ambiente integrado com editor, bibliotecas, acionamento do compilador (MingW / GNU GCC)...
	- $\blacktriangleright$  Página do projeto: <http://orwelldevcpp.blogspot.com.br/>
	- $\triangleright$  Download do projeto mais ativo: [https://sourceforge.net/projects/orwelldevcpp/files/latest](https://sourceforge.net/projects/orwelldevcpp/files/latest/download?source=files)
- Code::Blocks (Windows e Linux)
	- $\triangleright$  Ambiente integrado alternativo, com suporte a múltiplos compiladores (MingW / GNU GCC, MSVC $++$ , clang, Borland C $++$  5.5, ...)
	- $\blacktriangleright$  Página do projeto: <http://www.codeblocks.org/>
	- $\triangleright$  Download do projeto mais ativo: <http://www.codeblocks.org/downloads/binaries>

### Exemplo (em Dev-C++)

- $\bullet$  Inicie o Dev-C $++$  pelo ícone ou pelo menu
- $\bullet$  Crie um arquivo, clicando em File ou Arquivo e New  $\leftarrow$  Source File ou Novo  $\leftarrow$  Arguivo Fonte, ou simplesmente com Ctrl–N

• Edite o seguinte programa:

```
#include <stdio.h>
# include < stdlib .h >
int main ()
{
    printf (" Alo mundo !");
    system (" PAUSE ");
    return 0;
}
```
 $200$ 

Exemplo (em Dev- $C++$  – cont...)

- Salve o programa com o nome exemplo.c
- **Compile o programa clicando em Executar e Compilar ou com a tecla** Ctrl–F9
- Se houver algum erro de sintaxe, aparece uma ou mais mensagens no rodapé da janela. Neste caso, corrija o programa e repita
- **Se não houver erros, execute o programa clicando em Executar e** Executar ou com a tecla Ctrl–F10

### GCC

• Uso do projeto MinGW (Minimalist GNU for Windows) diretamente

- $\triangleright$  Compilador utilizado pelo Dev-C++ e Code::Blocks
- $\blacktriangleright$  Projeto:
	- <http://www.mingw.org/>
- $\triangleright$  Dicas:

[https://terminaldeinformacao.com/2015/10/08/como-instalar-e](https://terminaldeinformacao.com/2015/10/08/como-instalar-e-configurar-o-gcc-no-windows-mingw/)[configurar-o-gcc-no-windows-mingw/](https://terminaldeinformacao.com/2015/10/08/como-instalar-e-configurar-o-gcc-no-windows-mingw/)

- Usuários Linux (p. ex. Ubuntu) podem instalar o gcc
	- $\blacktriangleright$  Dicas:

[https://www.quora.com/How-do-I-install-GCC-4-9-0-in-Ubuntu-14-04-](https://www.quora.com/How-do-I-install-GCC-4-9-0-in-Ubuntu-14-04-LTS-to-compile-C++) [LTS-to-compile-C++](https://www.quora.com/How-do-I-install-GCC-4-9-0-in-Ubuntu-14-04-LTS-to-compile-C++)

#### Moodle & VPL

- O Moodle tem suporte à programação diretamente pelo navegador
- VPL Virtual Programming Lab
	- $\blacktriangleright$  Para conhecer mais: <http://vpl.dis.ulpgc.es/>

#### • Utilizaremos este ambiente para entrega de exercícios

 $\blacktriangleright$  Exemplo

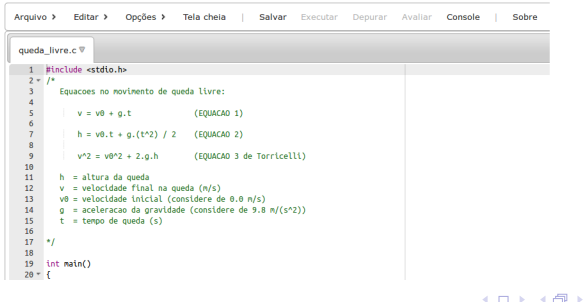

#### Dicas iniciais

- Termine todas as instruções com ponto-e-vírgula
- Sempre salve o programa antes de compilar
- Sempre compile o programa antes de executar
- Quando ocorrer um erro de compilação, dê um duplo clique (se for um ambiente integrado) sobre a mensagem de erro ou simplesmente identifique a posição (linha/coluna) de erro para efetuar sua correção
- · Verifique também a linha anterior, que pode ser a responsável pelo erro, especialmente se faltar o ponto-e-vírgula
- $\bullet$  Use comentários, iniciados por //, para documentar a implementação facilitando o seu entendimento

Conceitos e instruções básicas em C

J.  $\equiv$   $299$ 

**←ロト ← 何** 

×

## Declaração de Variáveis

## **Roteiro:**

- Relembrando conceitos
- Tipos de Variáveis
- Declaração
- Identificadores

## Conceitos

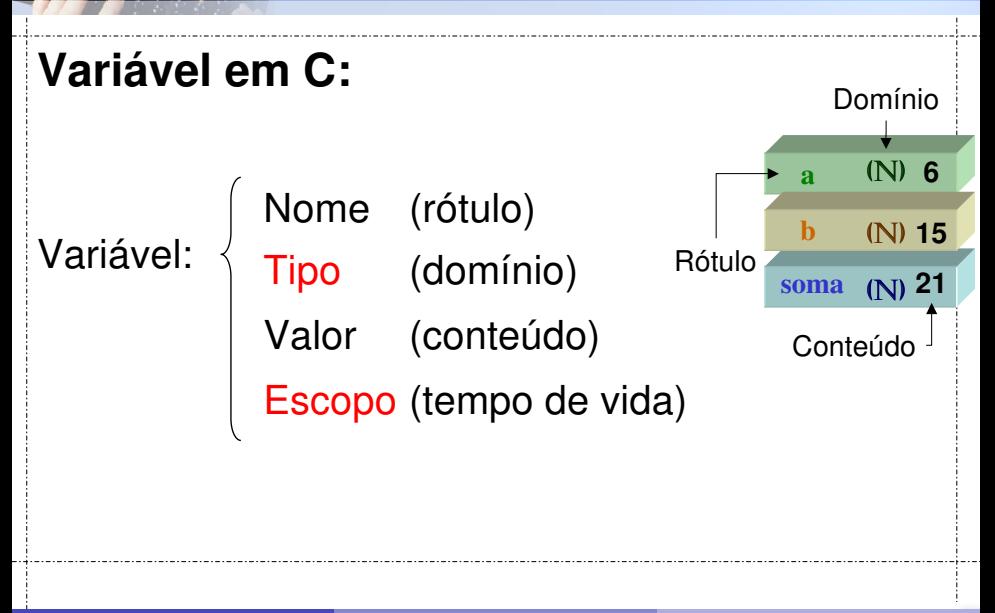

<span id="page-22-0"></span>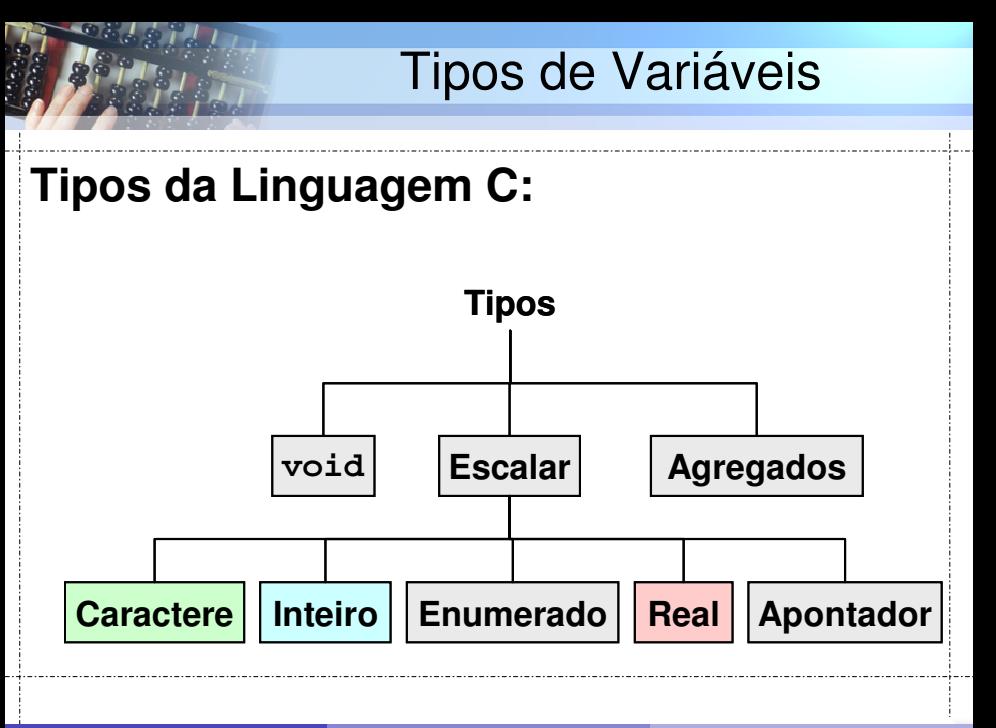

<span id="page-23-0"></span>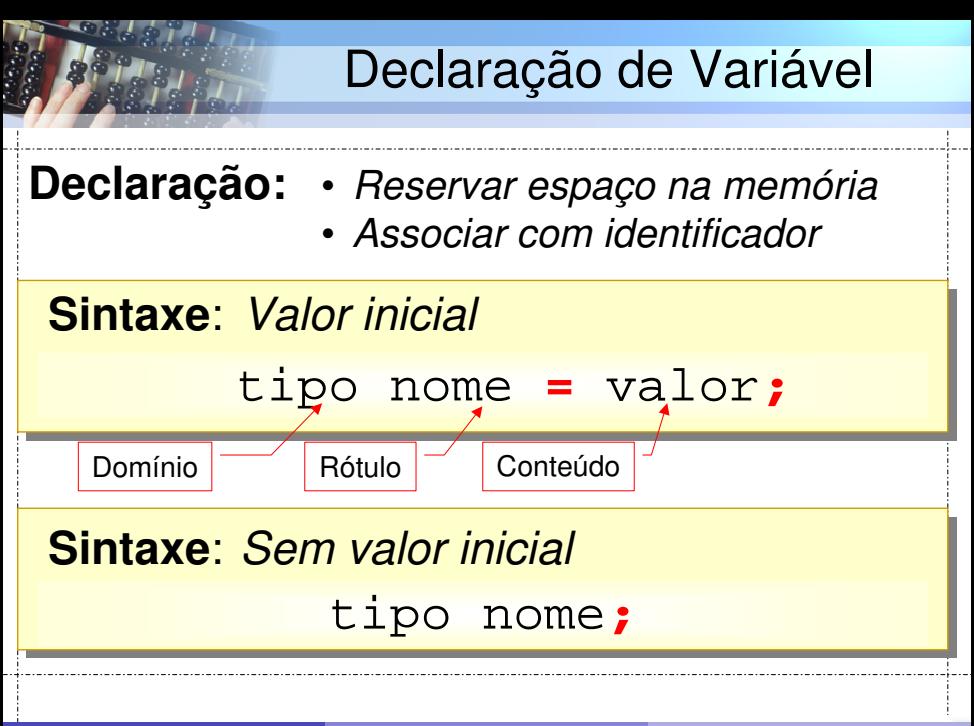

## Declaração de Variável

# <span id="page-24-0"></span>Sintaxe: *Diversas variáveis, mesmo tipo* tipo nome1, nome2, nome3**;**

# Sintaxe: *Diversas variáveis, mesmo tipo* tipo nome1 **=** valor, nome2**;**

6

## Declaração de Variável

### **Exemplo:**

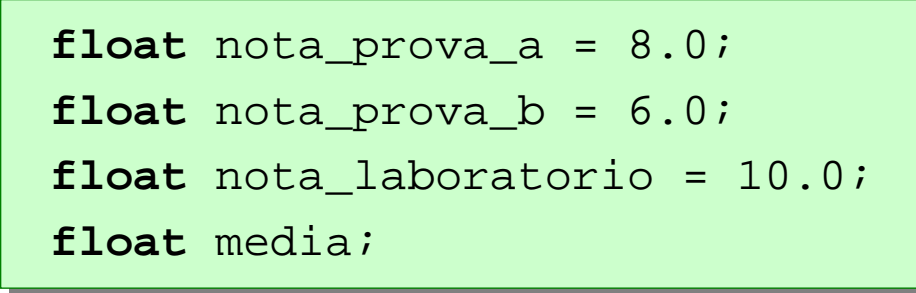

## Identificadores

## **Nome de variável:**

- Seqüência de:
	- Letras maiúsculas (A-Z)
	- Letras minúsculas (a-z)
	- Dígitos (0-9)
	- $-$  Sublinhado ( $\_$ )

### Não pode:

- Começar com digito
- Ser uma palavra chave

## **Identificadores**

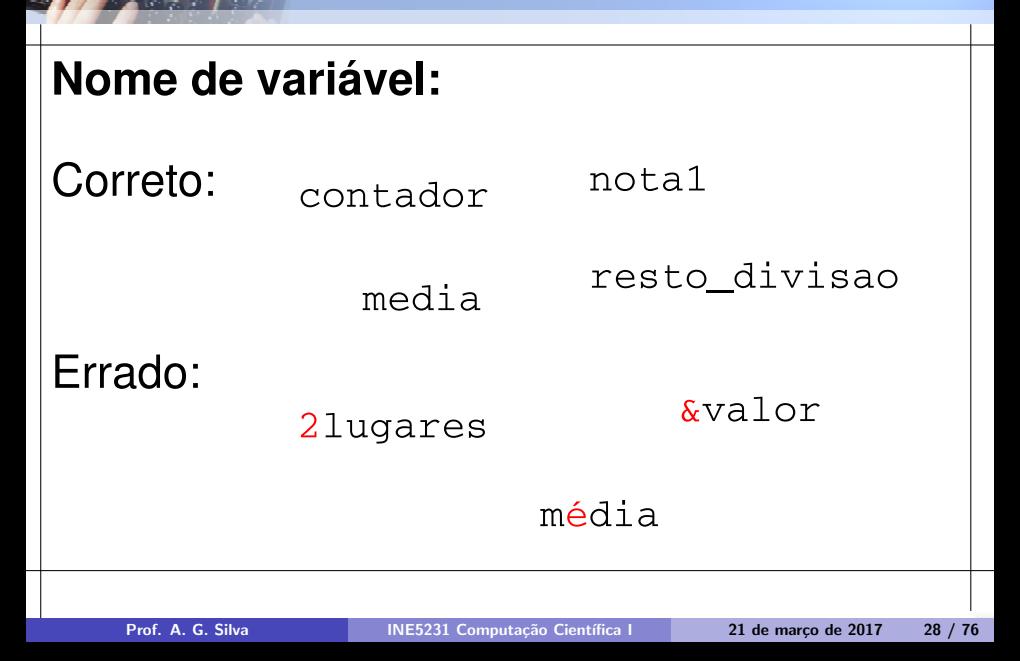

# Identificadores

### **Nome de variável:**

- Distinção maiúscula/minúscula
- Máximo 31 símbolos
- Palavras chaves (proibidas): auto, break, case, char, const, continue, default, do, double, else, enum, extern,

float, for, goto, if, inline, int, long, register, restrict, return, short, signed, sizeof, static, struct, switch, typedef, union, unsigned, void, volatile, while

# O Tipo Inteiro

## **Tipos Inteiros:**

- Representação de números inteiros Positivos e negativos
- Limitação de valor mínimo e máximo Intervalo válido para números inteiros
- Compromisso:

Memória x Amplitude

11

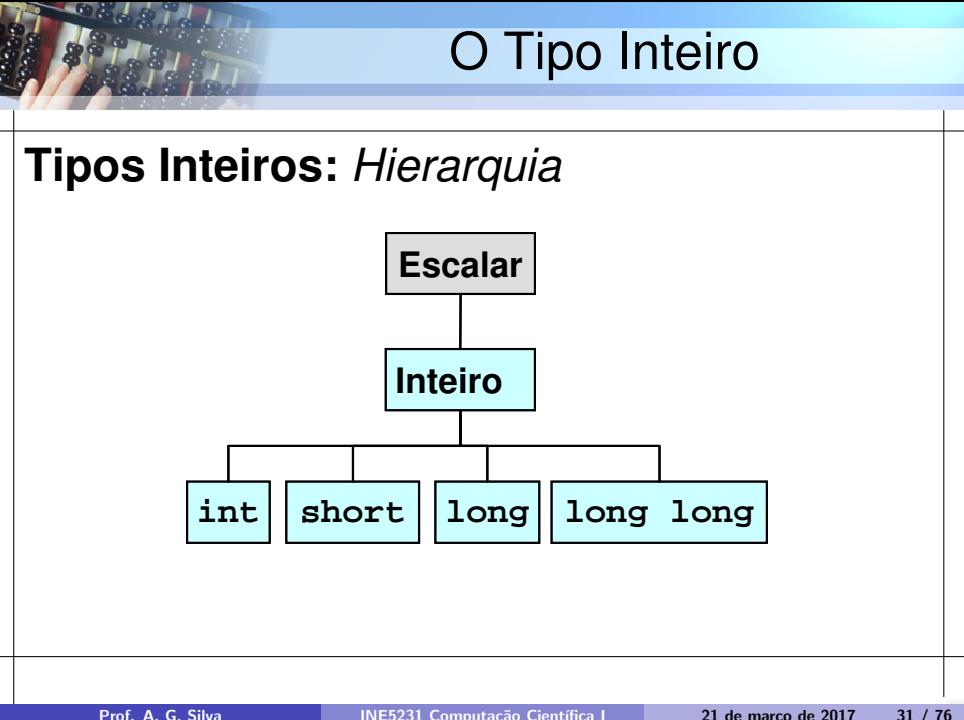

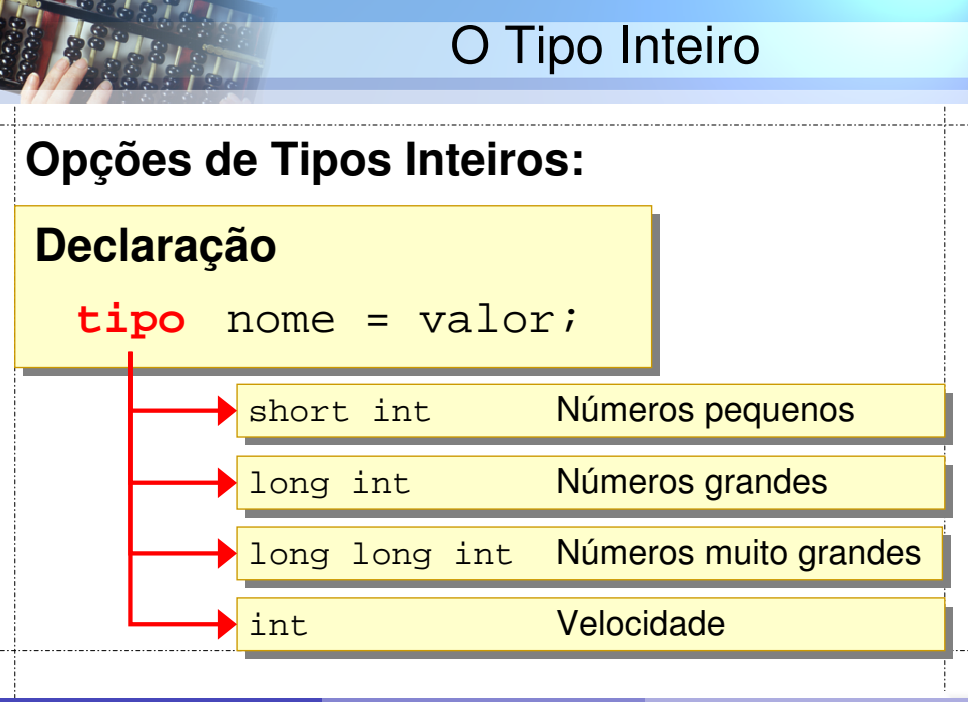

# O Tipo Inteiro

## **Opções de Tipos Inteiros:**

### **Exemplos de declaração:**

**int** contador**; int** limite\_tentativas = 100**;**

**short int** numero\_pequeno**; short int** contador = 4**;**

**long int** quantidade\_pecas**; long int** numero\_repeticoes = 5000000**;**

# O Tipo Inteiro

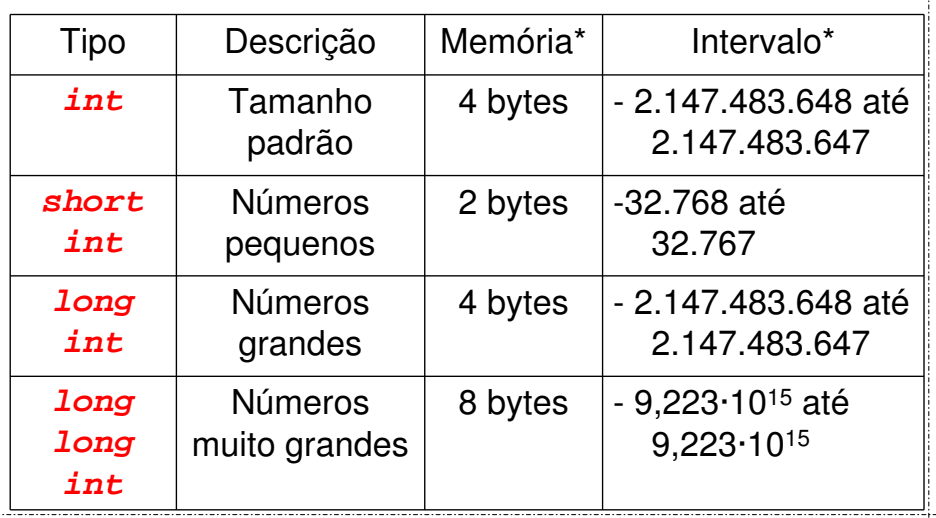

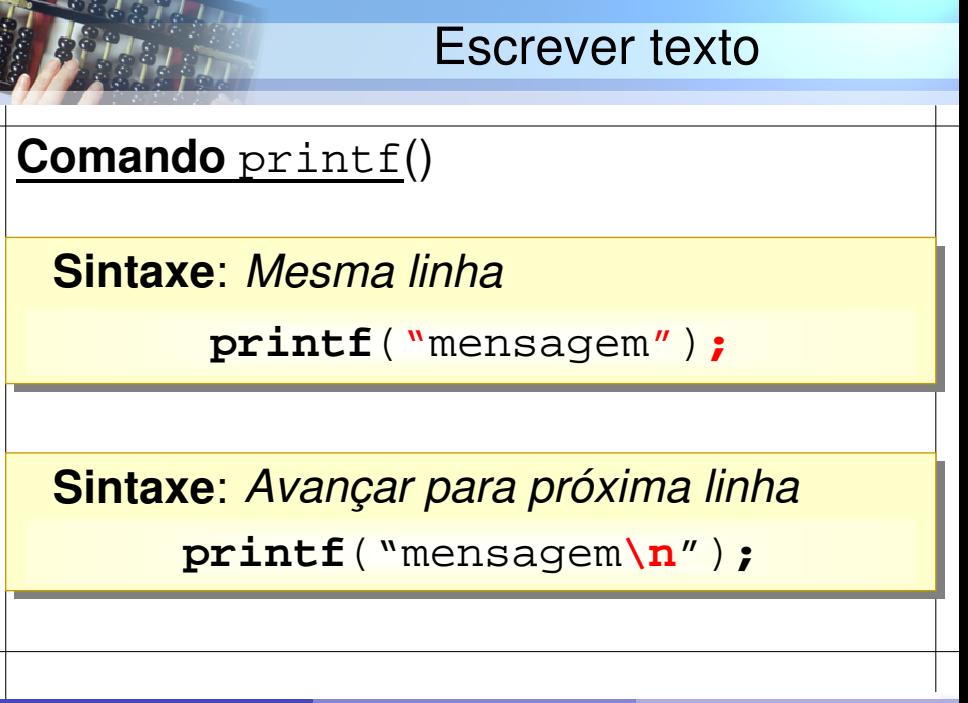

### Escrever texto

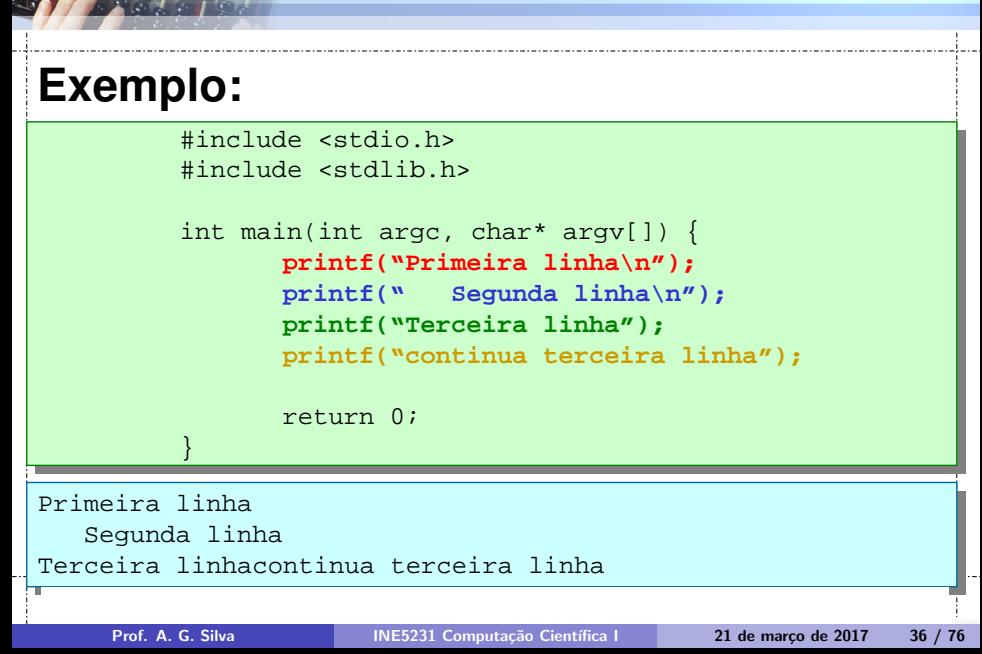
#### Escrever números inteiros

#### **Indicador de escrita**: **%d**

**Sintaxe**: *Uma variável*

**printf**("texto com **%d**", **variavel**)**;**

# **Exemplo**: int  $q = 10$ ; **printf**("Quantidade: **%d** itens", **q**)**;** Quantidade: 10 itens

#### Escrever números inteiros

#### **Indicador de escrita**: **%d**

#### **Sintaxe**: *Mais variáveis*

**printf**("mensagem com varios %d", v1, v2 ...)**;**

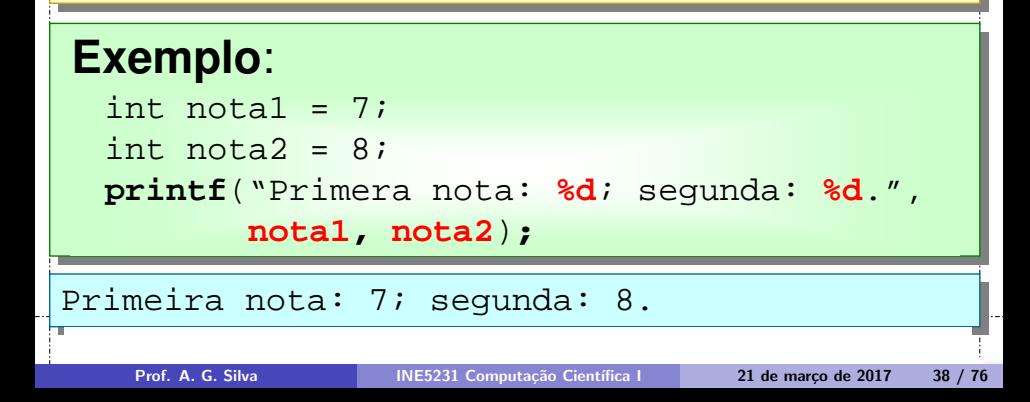

#### Ler números inteiros

#### **Comando** scanf() **com %d**

**Sintaxe**: *Um número por comando*

**scanf**("formato com %d", **&**variavel)**;**

#### **Exemplo**:

int quantidade; printf("Digite a quantidade: ")**; scanf**("**%d**", **&**quantidade)**;**

#### Ler números inteiros

#### **Comando** scanf() **com %d**

**Sintaxe**: *Vários números por comando*

**scanf**("formato com %d", **&**v1, **&**v1, ...)**;**

#### **Exemplo**:

int nota1, nota2; printf("Digite as duas notas: ")**; scanf**("**%d %d**", **&**nota1, **&**nota2)**;**

### Particularidades da leitura

#### **Comando** scanf() com %d

- Programa bloqueia até o usuário:
	- escrever todos os valores pendentes  $-$  pressionar ENTER.

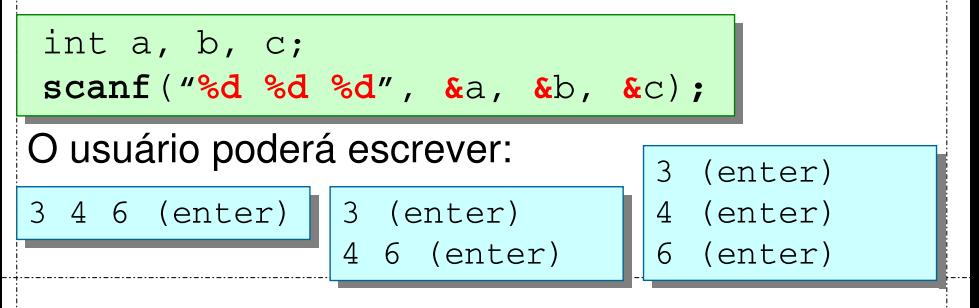

### Particularidades da leitura

#### **Comando** scanf() **com %d**

- Números digitados em excesso:
	- Ficam em uma fila para próximos scanf

$$
\begin{array}{l}\n\text{int a, b, c, d, e:} \\
\text{scanf("%d %d %d", & & & & & \\
\text{scanf("%d %d", & & & & & \\
\end{array}
$$

O usuário poderá escrever:

3 4 6 (enter) (enter)

$$
3 4 6 7 8(enter)
$$

### Introdução aos Operadores

#### **Roteiro:**

- Atribuição
- Matemática
- Exemplo

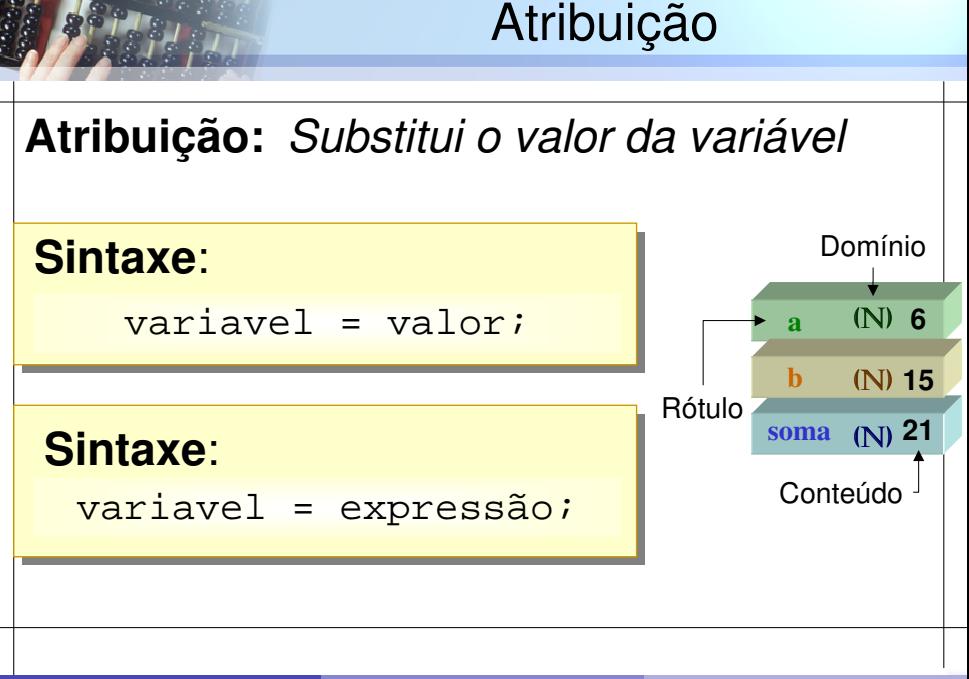

Prof. A. G. Silva INE5231 Computação Científica I 21 de março de 2017 44 / 76

### Atribuição

#### **Atribuição:** *Substitui o valor da variável*

Atribuir um novo valor: **quantidade = 10;**

Armazenar resultado de uma conta:

**soma = valor\_a + valor\_b;**

Atualizar um contador:

#### **contador = contador + 1;**

#### **Matemática:**

- Operadores:
	- Soma
	- Subtração
	- Multiplicação
	- Divisão
	- Módulo (resto)
- Expressões

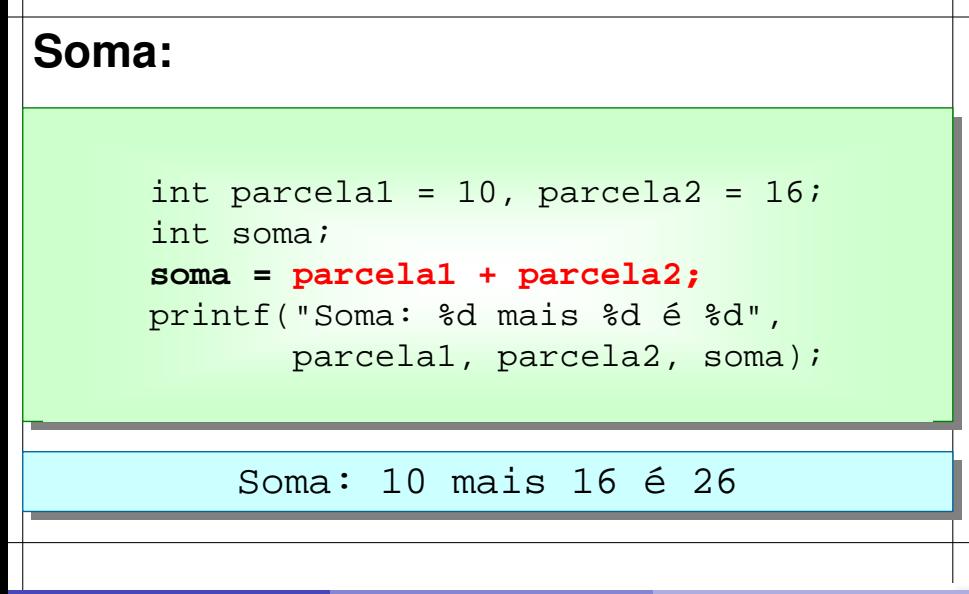

#### **Subtração:**

int parcela1 = 10, parcela2 = 16; int subtracao; **subtracao = parcela1 - parcela2;** printf("Subtração: %d menos %d é %d", parcela1, parcela2, subtracao);

#### Subtração: 10 menos 16 é -6

#### **Multiplicação:**

```
int fator_a = 4, fator_b = 6;
int produto;
produto = fator_a * fator_b;
printf("Multipliação: %d vezes %d é %d",
        fator_a, fator_b, produto);
```
#### Multiplicação: 4 vezes 6 é 24

#### **Divisão inteira:**

int dividendo = 46, divisor = 6; int quociente; **Divisão Inteira!**

**quociente = dividendo / divisor;** printf("Divisão: %d por %d é %d", dividendo, divisor, quociente);

#### Divisão: 46 por 6 é 7

Prof. A. G. Silva INE5231 Computação Científica I 21 de março de 2017 50 / 76

**Sem parte fracionária**

35

#### **Resto:**

```
int dividendo = 46, divisor = 6;
int quociente, resto;
quociente = dividendo / divisor;
resto = dividendo % divisor;
printf("Divisão: %d por %d é %d, resto %d",
        dividendo, divisor, quociente, resto);
```
#### Divisão: 46 por 6 é 7, resto 4

#### Exemplo

```
16/3/2010 22:02
 #include <stdio.h>
 #include <stdlib.h>
 int main(int argc, char* argv[]) {
         int horas, minutos, segundos;
         int total_segundos;
         printf("Digite o intervalo de tempo (segundos): ");
         scanf("%d", &total_segundos);
         horas = (total_segundos / 60) / 60;
         minutos = (total_segundos / 60) % 60;
         segundos = total_segundos % 60;
         printf("\n");
         printf("Total de segundos: %d \n", total_segundos);
         printf("Tempo: %d:%d:%d\n", horas, minutos, segundos);
         return 0;
  }
                                                      Horario01/Horario02
```
### Tipo Caractere

### **Roteiro:**

- O tipo caractere
- Escrever caracteres na tela
- Ler caracteres do teclado

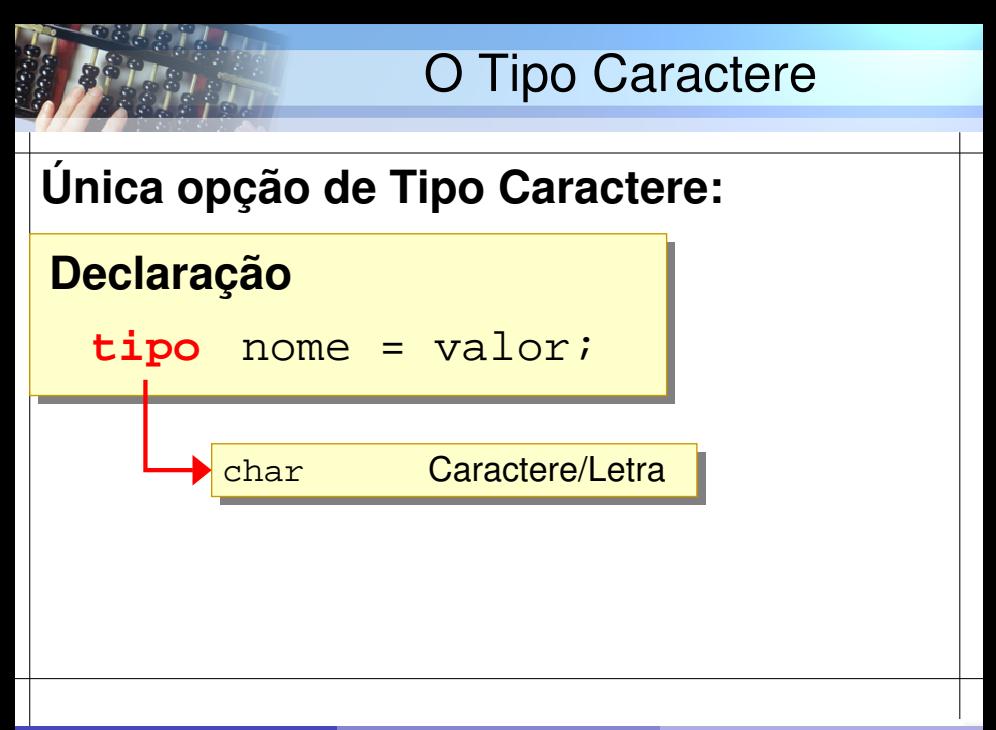

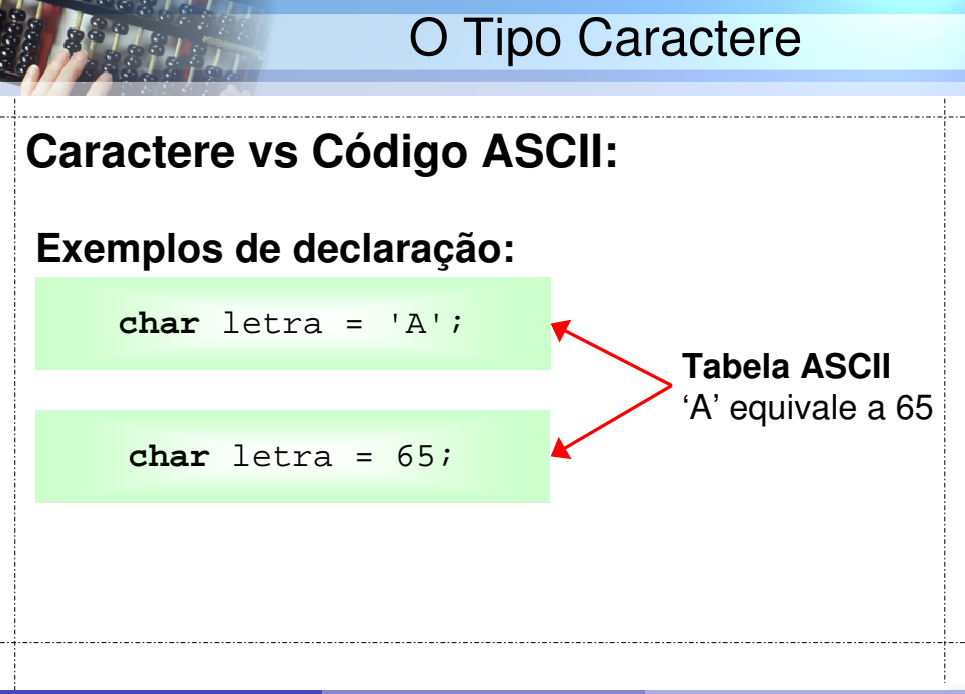

#### **ASCII TABLE**

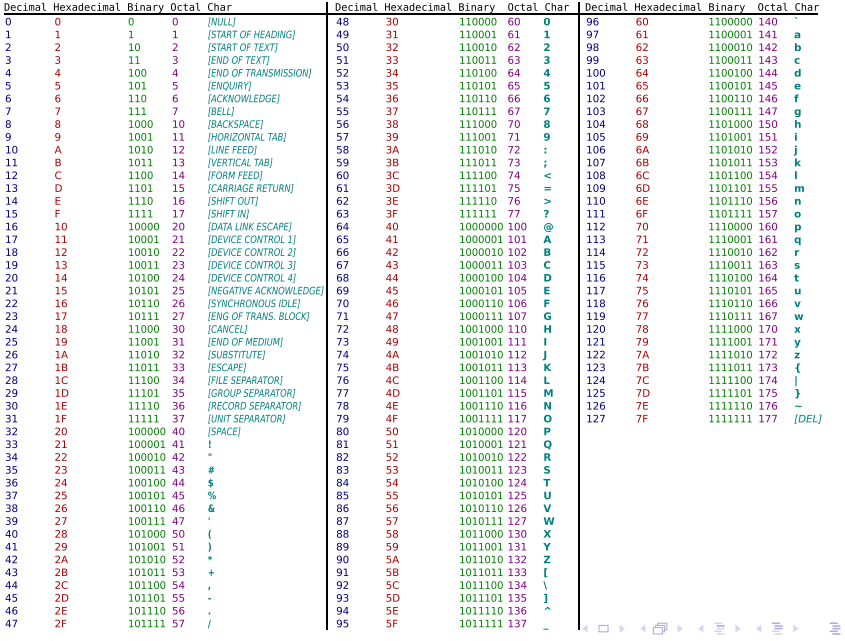

 $299$ 

#### Escrever caracteres

#### **Indicador de escrita**: **%c**

#### **Sintaxe**: *Uma variável*

**printf**("mensagem", variavel)**;**

## 42 **Exemplo**: char  $l = 'A'$ ; **printf**("Letra: **%c**", **l**)**;** Letra: A

#### Ler caracteres

#### **Comando** scanf() **com %c**

**Sintaxe**: *Um número por comando*

**scanf**("formato", **&**variavel)**;**

#### **Exemplo**:

char letra; printf("Digite a letra: ")**; scanf**("**%c**", **&**letra)**;**

#### Ler caracteres

#### Dica: Ler próxima letra

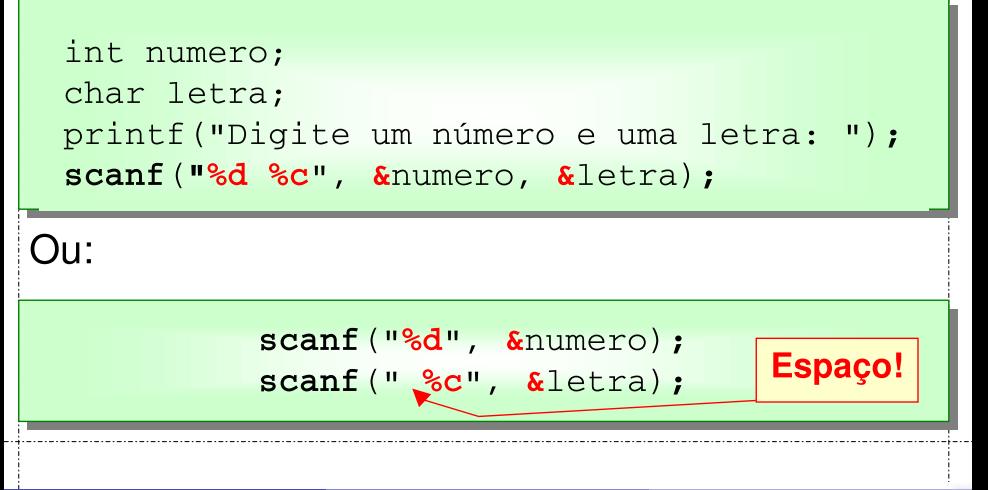

#### **Roteiro:**

- Tipos com Sinal
- Tipos sem Sinal
- Escrever Inteiros sem Sinal
- Ler Inteiros sem Sinal

48

<span id="page-60-0"></span>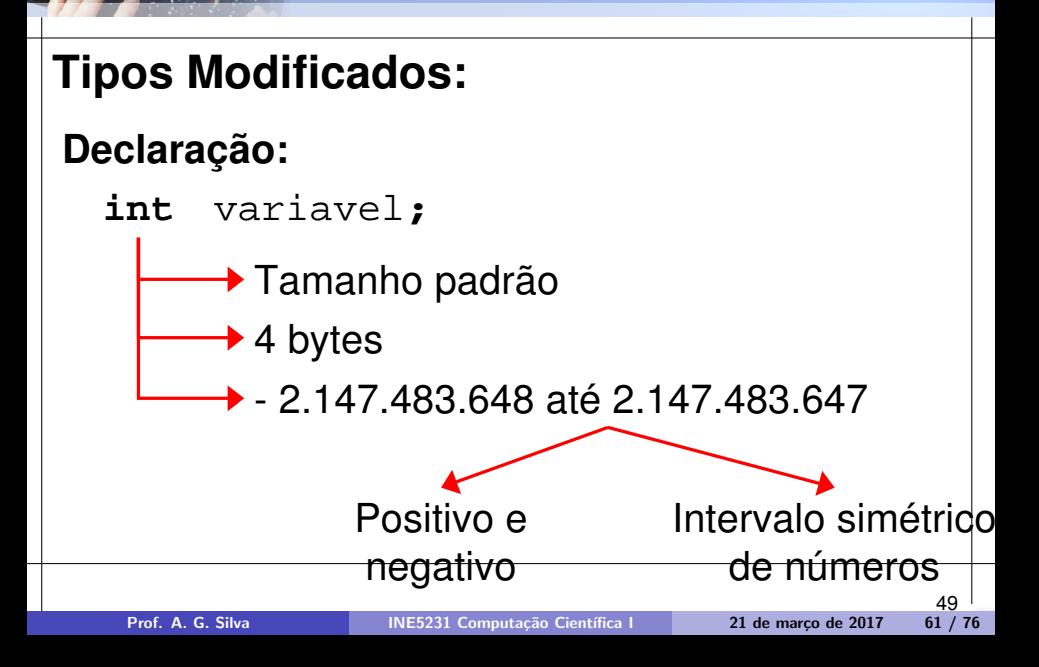

#### <span id="page-61-0"></span>**Tipos com sinal:**

Tipos inteiros conhecidos: (**com sinal**) Tipos inteiros conhecidos: (**com sinal**)

**char signed char char signed char int signed int int signed int short int signed short int short int signed short int long int signed long int long int signed long int long long int signed long long int long long int signed long long int**

#### Declaração equivalente

<span id="page-62-0"></span>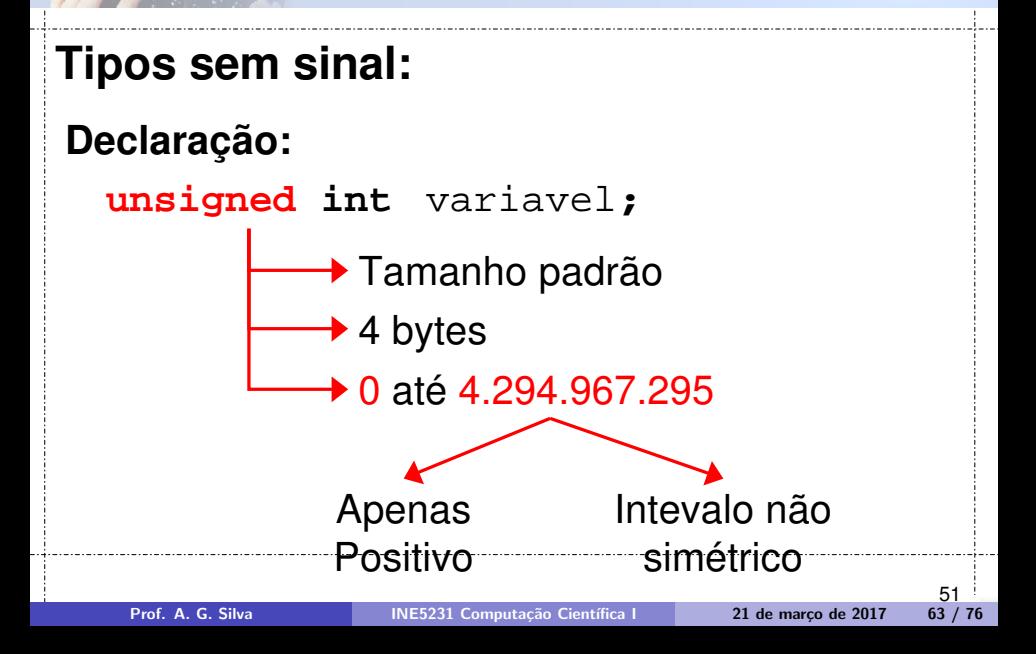

#### <span id="page-63-0"></span>**Tipos sem sinal:**

Novos Tipos Inteiros: (**sem sinal**) Novos Tipos Inteiros: (**sem sinal**)

**unsigned char unsigned char unsigned int unsigned int unsigned short int unsigned short int unsigned long int unsigned long int unsigned long long int unsigned long long int**

<span id="page-64-0"></span>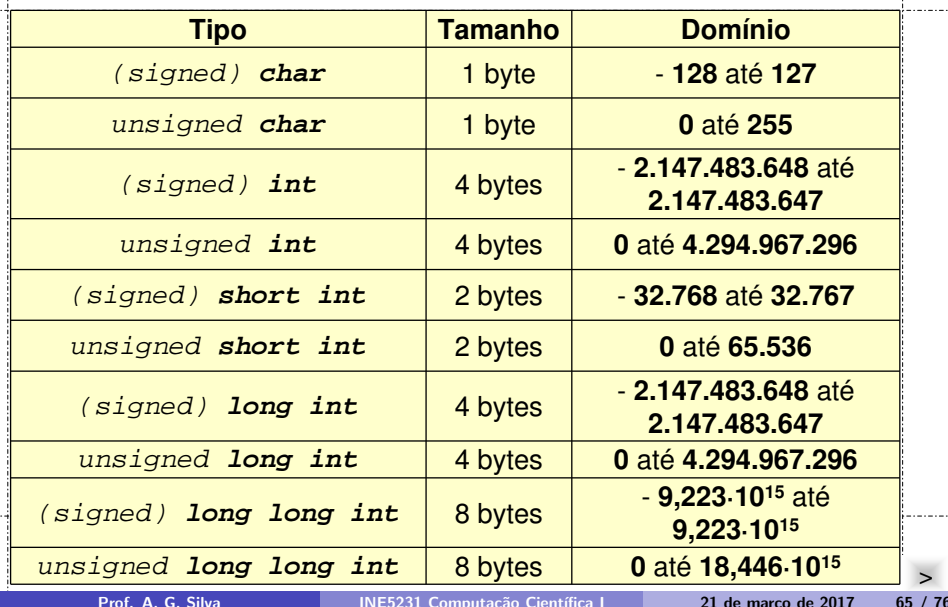

### Escrever Inteiros sem Sinal

<span id="page-65-0"></span>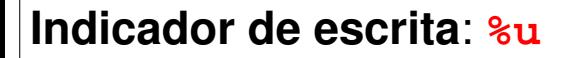

#### **Sintaxe**: *Uma variável*

**printf**("mensagem com %u", variavel)**;**

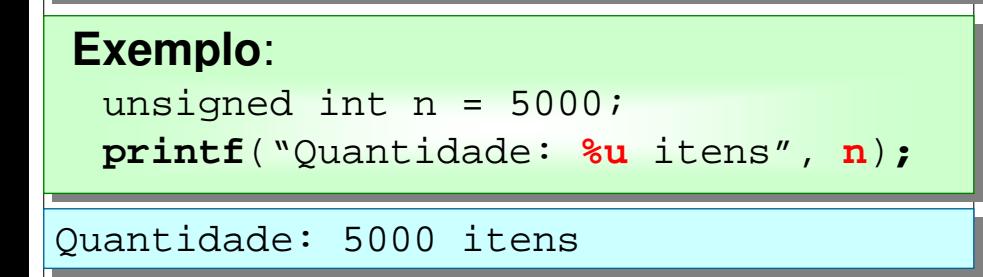

#### Ler Inteiros sem Sinal

#### **Comando** scanf() **com %u**

#### **Sintaxe**: *Um número por comando*

**scanf**("formato com %u", **&**variavel)**;**

#### **Exemplo**:

unsined int repeticoes; printf("Número de repetições: ")**; scanf**("**%u**", **&**repeticoes)**;**

### Tipos de Ponto Flutuante

### **Roteiro:**

- O tipo ponto flutuante
- Escrever número em ponto flutuante
- Ler número em ponto flutuante
- Exemplo

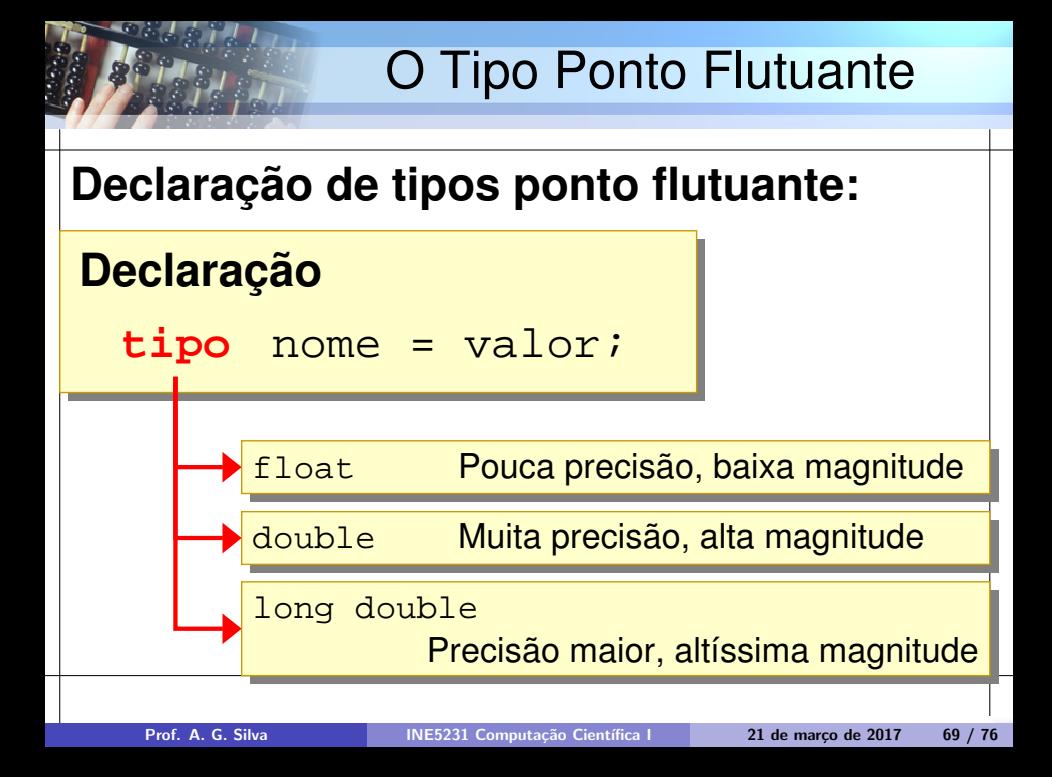

### O Tipo Ponto Flutuante

#### **Exemplo:**

#### **Exemplos de declaração:**

**float** raio = 5.4**; float** area = 50040.22**;**

#### **double** velocidade = 5.333222567854**;**

61

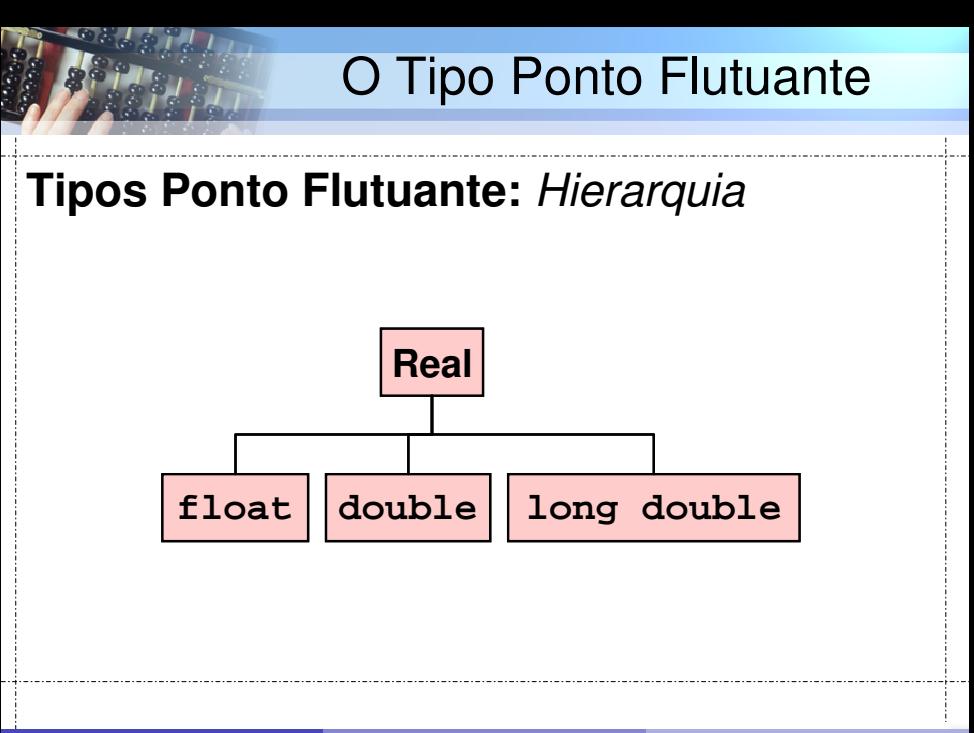

### O Tipo Ponto Flutuante

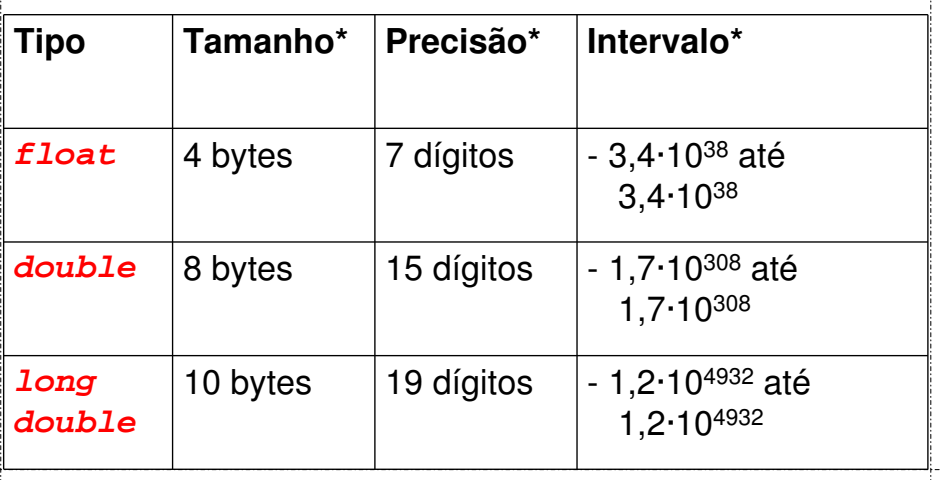
# Escrever números reais

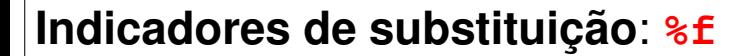

#### **Sintaxe**: *Uma variável*

**printf**("mensagem com %f", variavel)**;**

#### **Exemplo**:

float  $v = 10.1$ ; **printf**("Velocidade: **%f**km/h", **v**)**;**

Velocidade: 10.1km/h

# Ler números reais

### **Comando** scanf() com **%f**

**Sintaxe**: *Um número por comando*

**scanf**("formato com %f", **&**variavel)**;**

#### **Exemplo**:

float nota; printf("Digite a nota da prova: ")**; scanf**("**%f**", **&nota**)**;**

# Exemplo

```
#include <stdio.h>
#include <stdlib.h>
int main(int argc, char* argv[]) {
       double pi = 3.141592;
       double raio, area, perimetro;
       printf("Digite o raio: ");
       scanf("%lf", &raio);
       area = pi * (raio * raio);
       perimetro = 2.0 * pi * raio;
       printf("\n");
       printf("Raio: %f \n", raio);
       printf("Área: %f \n", area);
       printf("Perímetro: %f \n", perimetro);
```
**return 0;**

**}**

*[C](#page-0-0)[ircu](#page-75-0)lo01*

#### <span id="page-75-0"></span>Referências

- o Livro "Introdução a Algoritmos e Programação" de Fabricio Ferrari e Cristian Cechinel
- Notas de aula das professoras Vania Bogorny, Patrícia Jaques, Mônica Py e Deise Saccol
- Notas do Prof. Arnaldo V. Moura e Daniel F. Ferber Curso C IC/Unicamp

つくい